TS-1715

タテにしまえる PC バッグ シルク印刷1色

印刷範囲:W175×H200mm

印刷色:

※DIC または PANTONE でご指定ください。

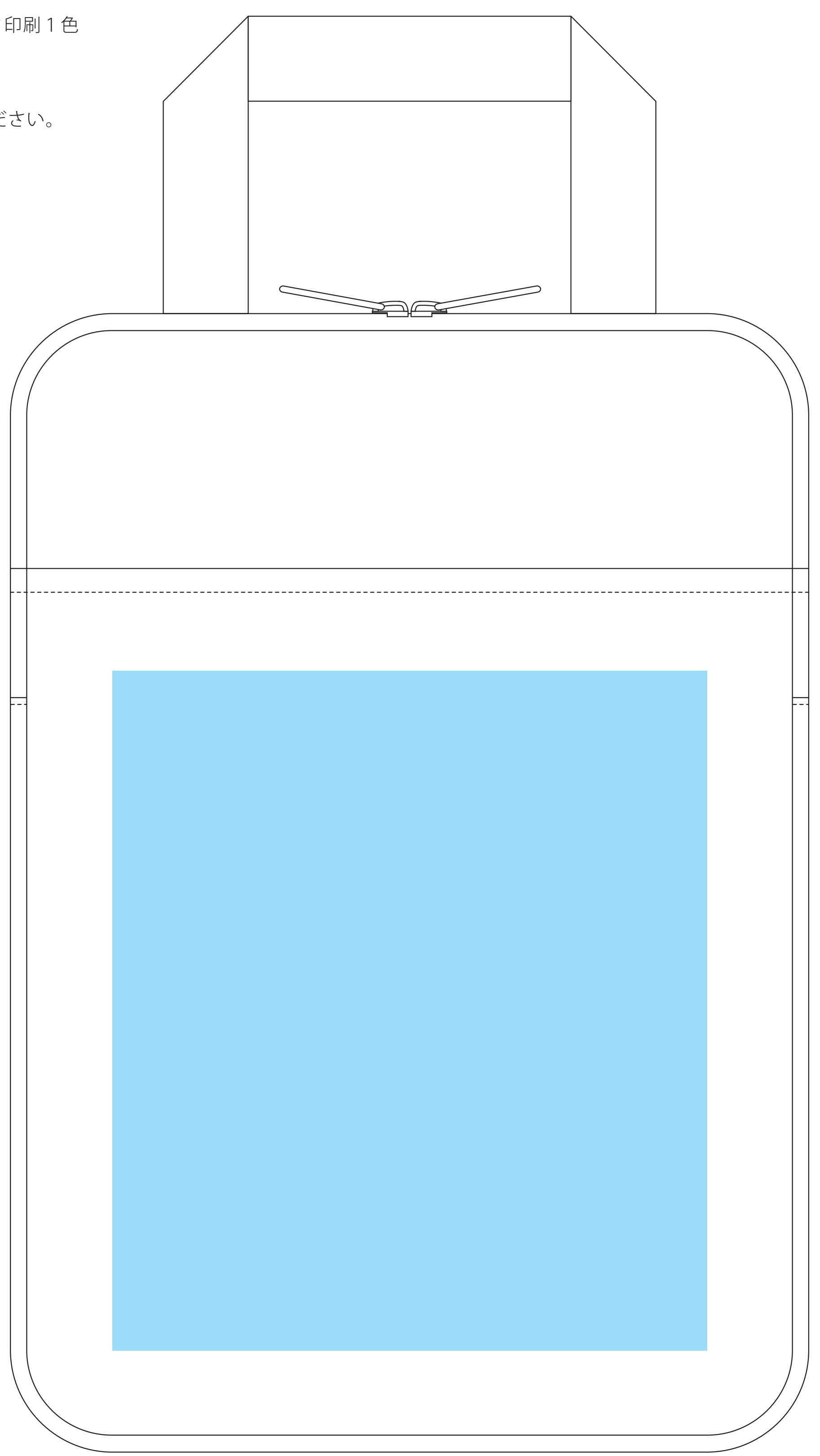

## ideas

印刷範囲・・・印刷できる範囲です。デザインは水色の範囲内に収めてください。

## データを作成される方は、必ず事前にお読みください。 ※入稿後データ修正が必要になった場合、別途費用が発生いたしますので、ご注意ください。

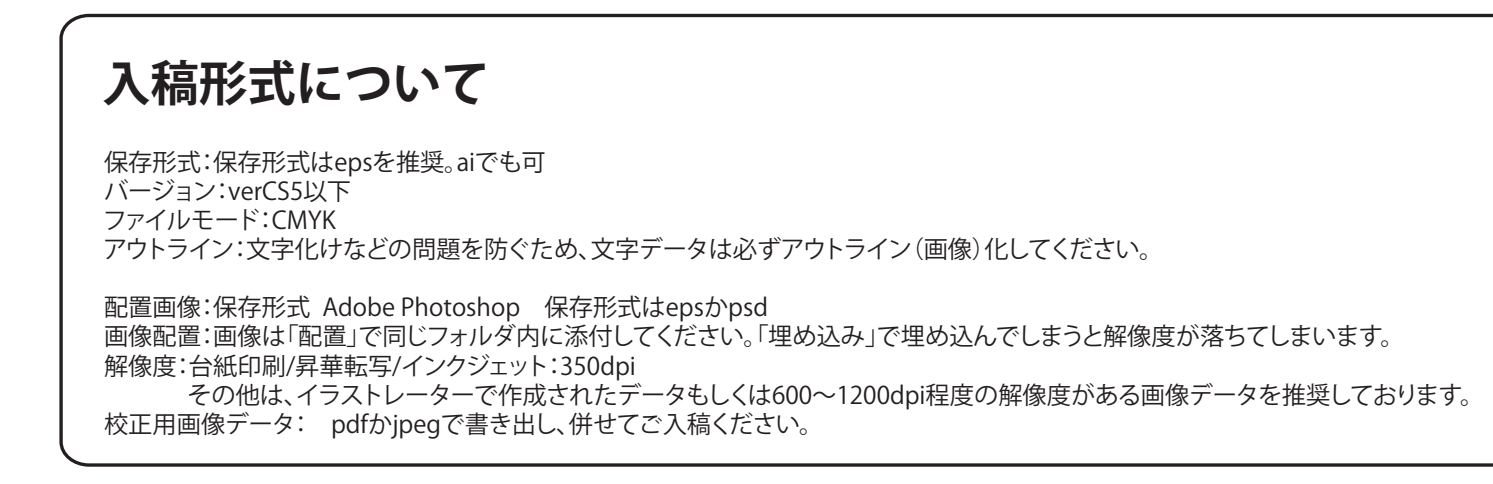

当データの無断で複製・コピー・転用を禁じます。

Copyrights © ideas Corporation All rights Reserved.